## *Review*

- Selection bias, overfitting
- Bias v. variance v. residual
- Bias-variance tradeoff
	- ‣ Cramér-Rao bound

CDF of max of n samples of  $N(\mu=2, \sigma^2=1)$ *[representing error estimates for n models]*

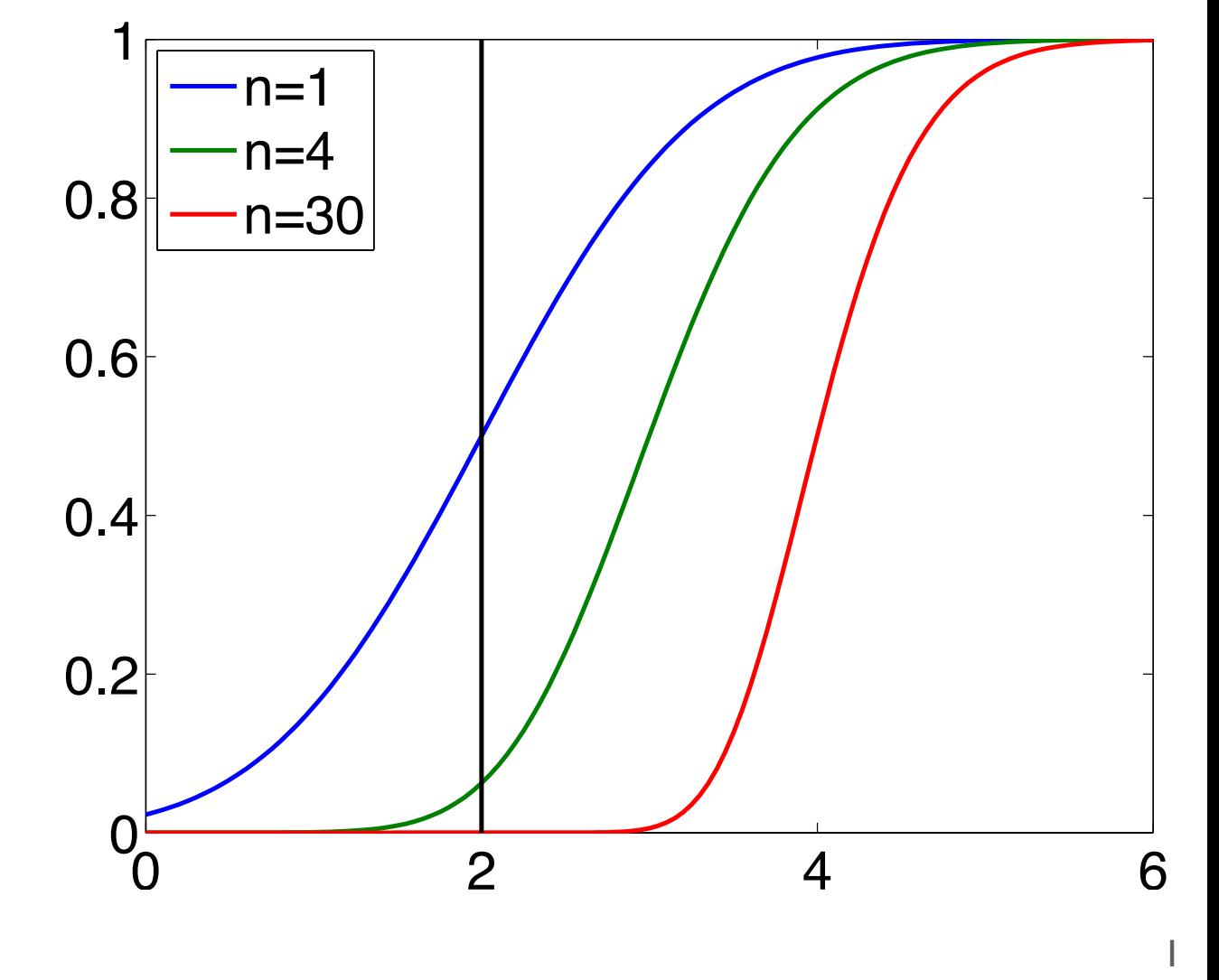

*Geoff Gordon—Machine Learning—Fall 2013*

### *Review: bootstrap*

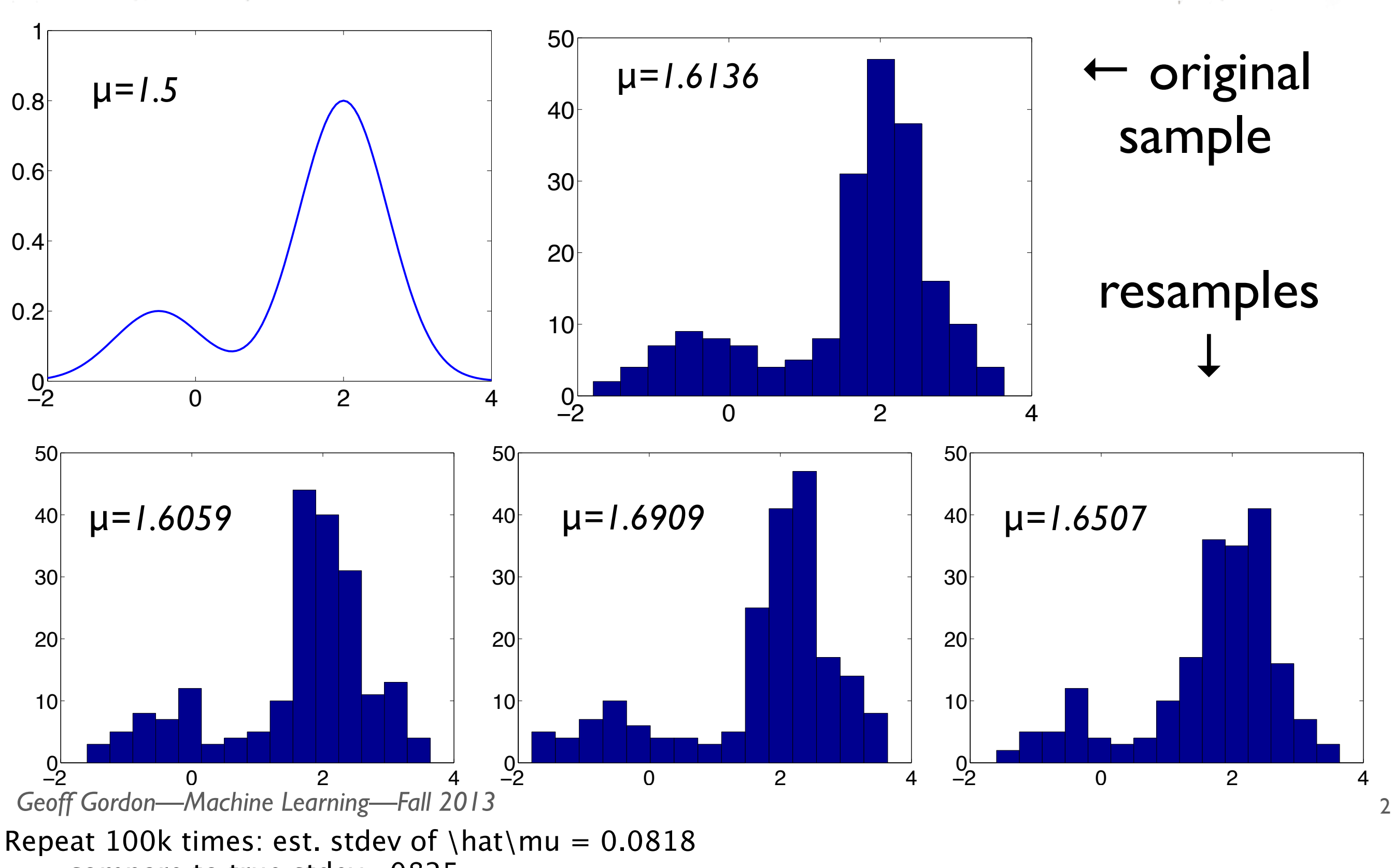

compare to true stdev, .0825

# *Cross-validation*

- Used to estimate classification error, RMSE, or similar error measure of an algorithm
- Surrogate sample: exactly the same as  $x_1, ..., x_N$ except for train-test split
- k-fold CV:
	- $\triangleright$  randomly permute  $x_1, \ldots x_N$
	- ‣ split into *folds*: first N/k samples, second N/k samples, …
	- ‣ train on k–1 folds, measure error on remaining fold
	- ‣ repeat k times, with each fold being holdout set once

3

*Geoff Gordon—Machine Learning—Fall 2013*

 $f =$  function from whole sample to single number  $=$  train model on  $k-1$  folds then evaluate error on remaining one

- CV: uses sample splitting idea twice first: split into train & validation second: repeat to estimate variability only the second is approximated
- $k = N$ : leave-one-out CV (LOOCV)

# *Cross-validation: caveats*

- Original sample might not be i.i.d.
- Size of surrogate sample is wrong:
	- ‣ want to estimate error we'd get on a sample of size N
	- ‣ actually use samples of size N(k–1)/k
- Failure of i.i.d, even if original sample was i.i.d.

*Geoff Gordon—Machine Learning—Fall 2013* two of these are potentially optimistic; middle one is conservative (but usually pretty small efect)

# Graphical models

#### *Dynamic programming on a graph*

• Probability calculation problem (all binary vars, p=0.5):

 $\mathbb{P}[(x \vee y \vee \overline{z}) \wedge (\overline{y} \vee \overline{u}) \wedge (z \vee w) \wedge (z \vee u \vee v)]$ 

6

- **Essentially an instance of #SAT**
- Structure: U  $\times$

===

*Geoff Gordon—Machine Learning—Fall 2013*

<sup>\</sup>mathbb P[ (x \vee y \vee \bar z) \wedge (\bar y \vee \bar u) \wedge (z \vee w) \wedge (z \vee u \vee v) ]

#### *Variable elimination*

7

# $\sum_{x,y,z} \sum_{x,y} \sum_{y} \sum_{y} \oint (xyz) \oint (xy) C(zw) D(zuy)$

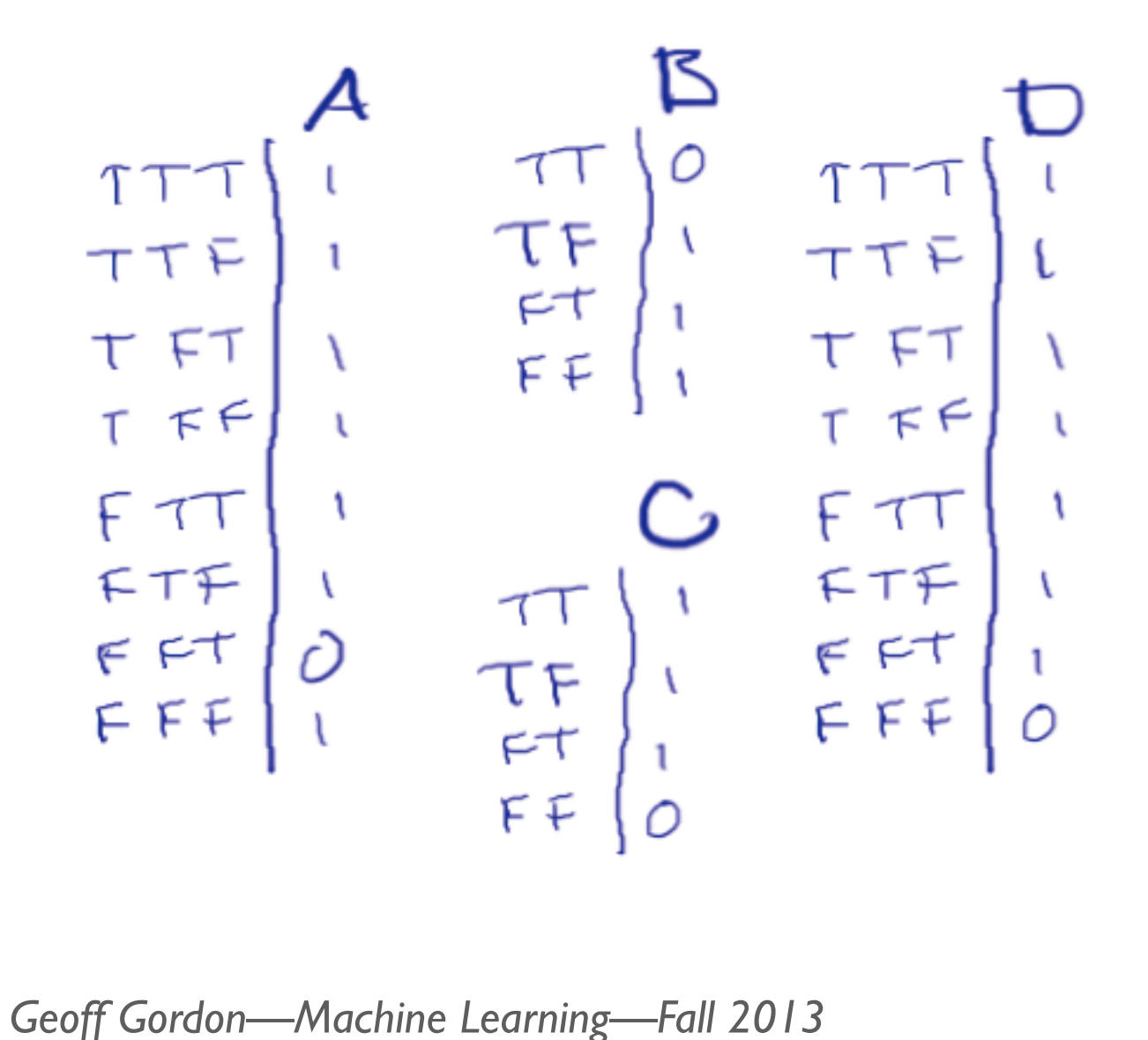

(leaving off normalizer of  $1/2^6$ ) move in sum over w: get sum\_w  $C(zw) = table$  E(z): 1: 2, 0: 1 move in sum over v: get sum uv  $D(zuv) = table$  F(zu): 11: 2, 10: 2, 01: 2, 00: 1 move in sum over u: get sum u  $B(yu)$  F(zu) BF(yzu): (0 1 0 1 1 1 1 1) \* (2 2 2 1 2 2 2 1) = 0 2 0 1 2 2 2 1 sum over u:  $G(yz) = 2 1 4 3$ write out EGA(xyz): (2 1 2 1 2 1 2 1) \* (2 1 4 3 2 1 4 3) \* A  $= (4 1 8 3 4 1 0 3)$ sum over xyz: 24 satisfying assignments

#### *Variable elimination*

**The control of the communication of the College of the College of the College of the College of the College of the College of the College of the College of the College of the College of the College of the College of the C SANTA RANGER** 

*Geoff Gordon—Machine Learning—Fall 2013*

# *In general*

- Pick a variable ordering
- Repeat: say next variable is z
	- ‣ move sum over z inward as far as it goes
	- ‣ make a new table by multiplying all old tables containing z, then summing out z
	- ‣ arguments of new table are "neighbors" of z
- Cost: O(size of biggest table  $* \#$  of sums)
	- ‣ sadly: biggest table can be exponentially large
	- ‣ but often not: low-treewidth formulas

*Geoff Gordon—Machine Learning—Fall 2013*

neighbors: share a table note that vars can become neighbors when we delete old tables and add a new table

treewidth =  $\# \text{args of largest table} - 1$ (for best elimination ordering)

# *Why did we do this?*

- A simple graphical model!
- Graphical model  $=$  graphical representation  $+$ statistical model
	- ‣ in our example: graph of clauses & variables, plus coin flips for variables

*Geoff Gordon—Machine Learning—Fall 2013*

# *Why do we need graphical models?*

- Don't want to write a distribution as a big table
	- ‣ Gets unwieldy fast!
	- ‣ E.g., 10 RVs, each w/ 10 settings
	- $\triangleright$  Table size =  $10^{10}$
- Graphical model: way to write distribution compactly using diagrams & numbers
- Typical GMs are huge  $(10^{10} \text{ is a small one})$ , but we'll use tiny ones for examples

*Geoff Gordon—Machine Learning—Fall 2013*

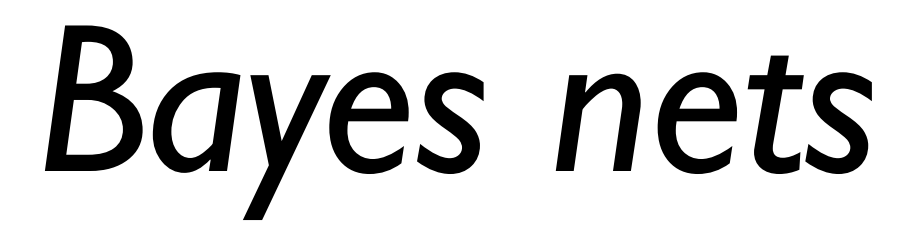

- Best-known type of graphical model
- Two parts: DAG and CPTs

*Geoff Gordon—Machine Learning—Fall 2013*

# *Rusty robot: the DAG*

**SHEEREES** 

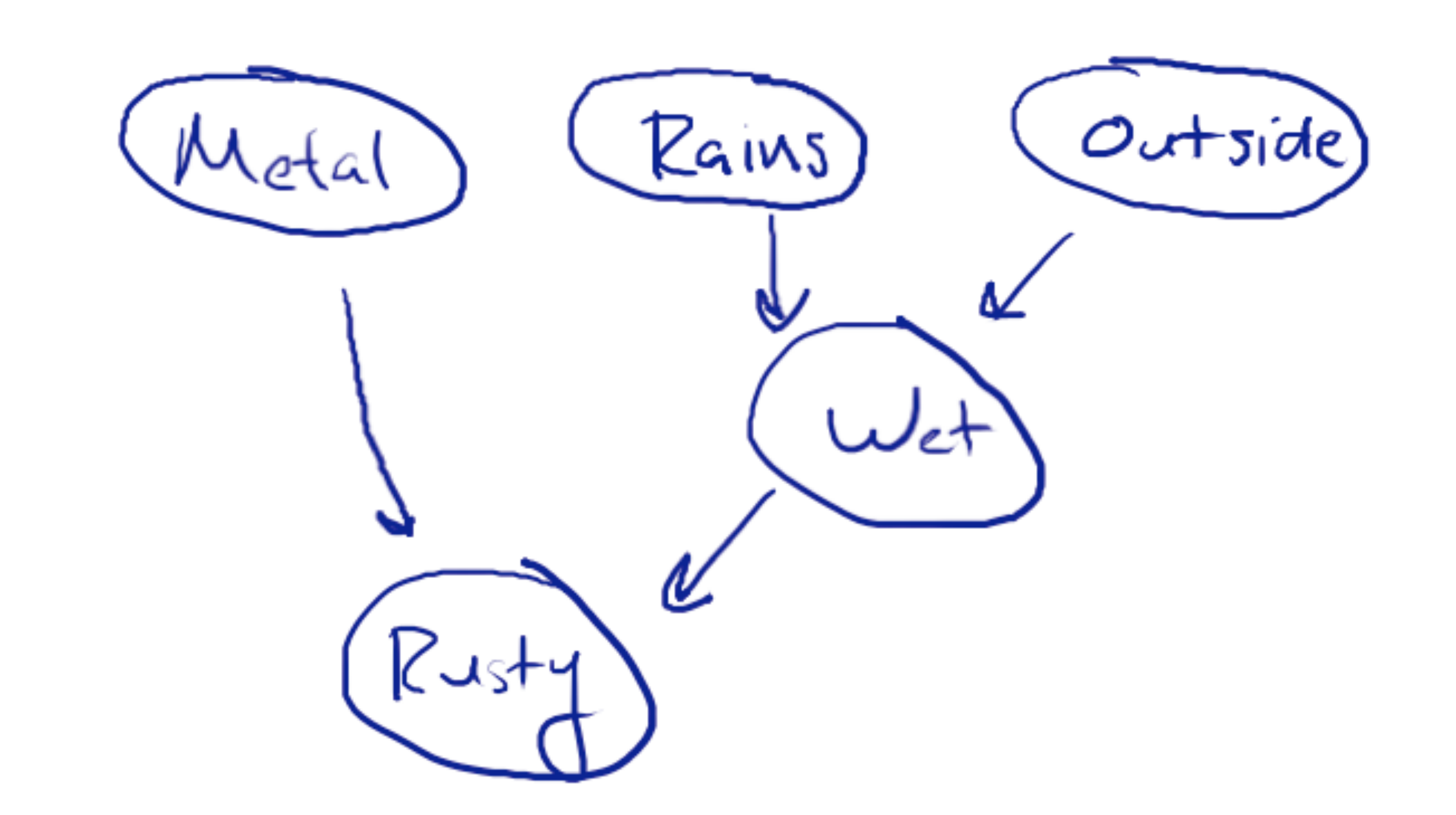

*Geoff Gordon—Machine Learning—Fall 2013*

 $node = RV$ arcs: indicate probabilistic dependence rusty: metal, wet wet: rains, outside define:  $pa(X) = parent set$ e.g.,  $pa(rusty) = metal$ , wet

# *Rusty robot: the CPTs*

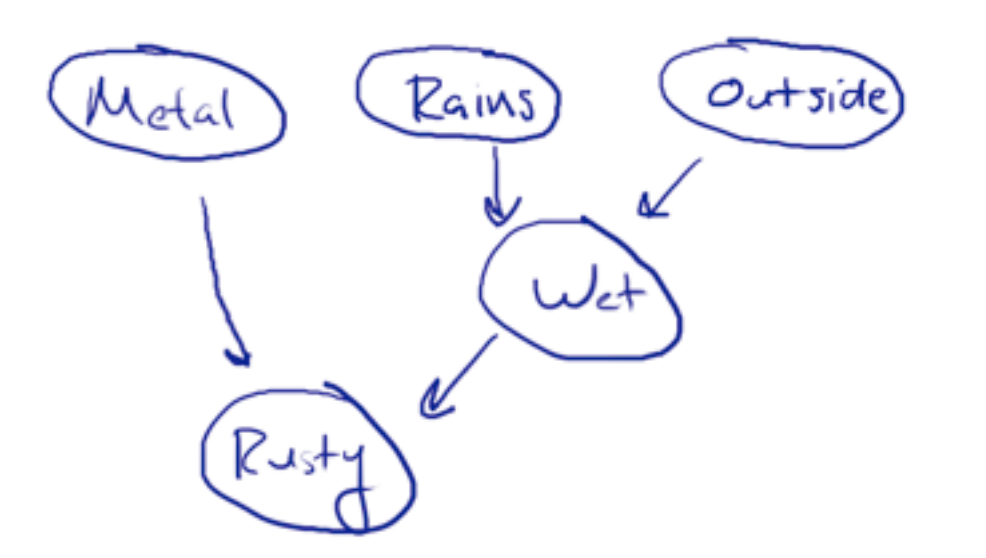

• For each RV (say  $X$ ), there is one CPT specifying  $P(X | pa(X))$   $P(Metal) = 0.9$  $P(Rains) = 0.7$  $P(Outside) = 0.2$ P(Wet | Rains, Outside) TT: 0.9 TF: 0.1 FT: 0.1 FF: 0.1 P(Rusty | Metal, Wet) = TT: 0.8 TF: 0.1  $FT: 0$   $FF: 0$ 

*Geoff Gordon—Machine Learning—Fall 2013*  $P(Metal) = 0.9$  $P(Rains) = 0.7$  $P(Outside) = 0.2$ P(Wet | Rains, Outside) TT: 0.9 TF: 0.1 FT: 0.1 FF: 0.1  $P(Rusty | Metal, Wet) =$ TT: 0.8 TF: 0.1 FT: 0 FF: 0

### *Interpreting it*

Metal Rains  $Outside$ Wet ⊽ات

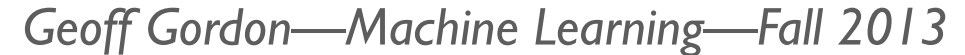

 $P(RVs) = prod_{X} in RVs} P(X | pa(X))$  $P(M, Ra, O, W, Ru) = P(M)P(Ra)P(O)P(W|Ra, O)P(Ru|M,W)$ 

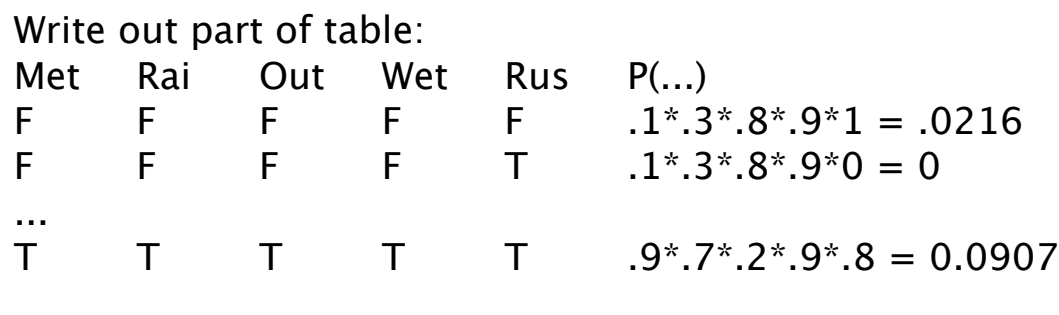

Note: 11 numbers (instead of  $2^5 - 1 = 31$ ) just gets better as #RVs increases

# *Benefits*

- 11 v. 31 numbers
- Fewer parameters to learn
- Efficient *inference* = computation of marginals,  $conditions \Rightarrow posteriors$

*Geoff Gordon—Machine Learning—Fall 2013*

# *Inference Qs*

- $\bullet$  Is  $Z \geq 0$ ?
- What is  $P(E)$ ?
- What is  $P(E_1 | E_2)$ ?
- Sample a random configuration according to P(.) or  $P(.)$  E)
- Hard part: taking sums over r.v.s (e.g., sum over all values to get normalizer)

*Geoff Gordon—Machine Learning—Fall 2013*  $Z = 0$ : probabilities undefined

why is Z hard? exponentially many configurations

other than Z, it's just a bunch of table lookups

# *Inference example*

#### • P(M, Ra, O, W, Ru) = P(M) P(Ra) P(O) P(W|Ra,O) P(Ru|M,W)

• Find marginal of M, O

```
Geoff Gordon—Machine Learning—Fall 2013
sum_Ra in 0,1 sum_W in 0,1 sum_Ru in 0,1
      P(M) P(Ra) P(O) P(W|Ra,O) P(Ru|M,W)
= sum_Ra sum_W P(M) P(Ra) P(O) P(W|Ra,O) sum_Ru P(Ru|M,W)
= sum_Ra sum_W P(M) P(Ra) P(O) P(W|Ra,O)
= sum_Ra P(M) P(Ra) P(O) sum_W P(W|Ra,O)
= sum_Ra P(M) P(Ra) P(O)
= P(M) P(O)note: so far, no actual arithmetic (all analytic, true for *any* CPTs)
now can write P(M, O) using 4 multiplications (using CPTs)
      .9, .7 (.63 .07 .27 .03)
note: M & O are independent
```
# *Independence*

- Showed M  $\perp$  O
- Any other independences?

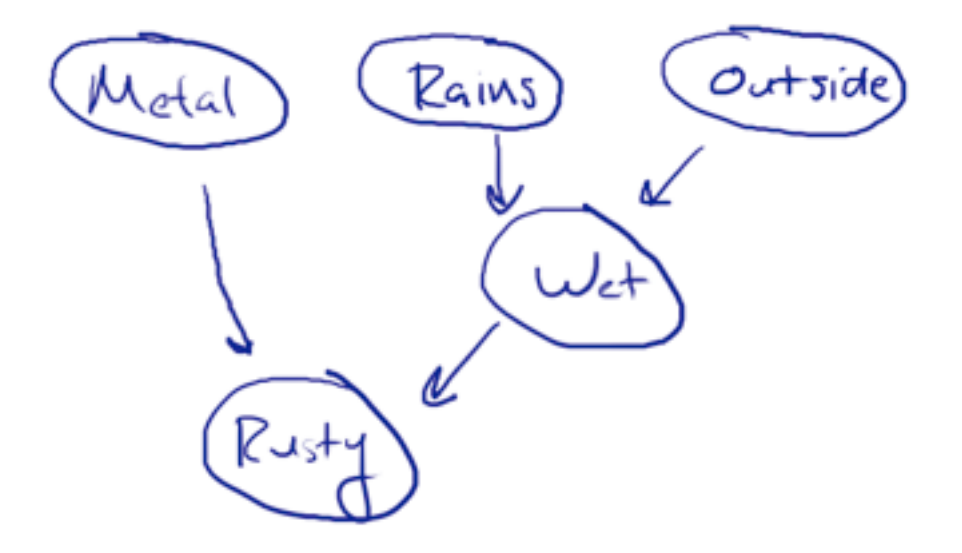

- Didn't use CPTs: some independences depend only on graph structure
- May also be "accidental" independences
	- ‣ i.e., depend on values in CPTs

*Geoff Gordon—Machine Learning—Fall 2013*

note new symbol ⊥ M ⊥ R R ⊥ O M ⊥ W

- didn't use CPTs ==> these hold for \*all\* CPTs depend only on graph structure
- accidental = depend on values in CPTs e.g.: P(W | Ra, O) = .3 .3 .3 .3 yields W ⊥ Ra, O note that even a tiny change in CPT voids this

# *Conditional independence*

- How about O, Ru? O Ru
- Suppose we know we're not wet
- $\bullet$  P(M, Ra, O, W, Ru) =
- $Out$ <sub>Jid</sub> Metal Rains Rust
- ‣ P(M) P(Ra) P(O) P(W|Ra,O) P(Ru|M,W)

**HIS CERA LANDS** 

• Condition on W=F, find marginal of O, Ru

*Geoff Gordon—Machine Learning—Fall 2013*

O not indep Ru

sum\_M sum\_Ra P(M) P(Ra) P(O) P(W=F|Ra,O) P(Ru|M,W=F) / P(W=F) = [sum\_Ra P(Ra) P(O) P(W=F|Ra,O)] [sum\_M P(M) P(Ru|M,W=F) / P(W=F)] = factored!

O ! Ru | W=F again, true no matter what CPTs are

# *Conditional independence*

- This is generally true
	- ‣ conditioning can make or break independences
	- ‣ many conditional independences can be derived from graph structure alone
	- ‣ accidental ones often considered less interesting
- We derived them by looking for factorizations
	- ‣ turns out there is a purely graphical test
	- ‣ one of the key contributions of Bayes nets

*Geoff Gordon—Machine Learning—Fall 2013* less interesting: \*except\* context-specific

# *Example: blocking*

**Sellen producement and a series of the control of the series of the company of the control of the series of th** All Market Bay Politic Redeemed to by

#### • Shaded = observed (by convention)

*Geoff Gordon—Machine Learning—Fall 2013*

Rains --> Wet --> Rusty P(Ra) P(W | Ra) P(Ru | W)

Rains --> Wet (shaded) --> Rusty  $P(Ra) P(W=T I Ra) P(Ru I W=T) / P(W=T)$  $[P(Ra) P(W=T | Ra)] [P(Ru | W=T) / P(W=T)]$ 

Ra ⊥ Ru | W

# *Example: explaining away*

**Sense A. Secret garden and residence and a property of the control of the control of the control of the control of the control of the control of the control of the control of the control of the control of the control of t** ARMARA BANDER ARA

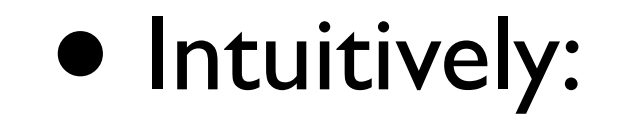

*Geoff Gordon—Machine Learning—Fall 2013*

Rains --> Wet <-- Outside already showed Ra ! O sum\_W  $P(Ra) P(O) P(W | Ra, O) = P(Ra) P(O)$ 

Rains --> Wet (shaded) <-- Outside  $P(Ra) P(O) P(W = F | Ra, O) / P(W = F)$ became dependent! Ra not indep O I W

intuitively: If we know we're not wet, suppose we find out it's raining: then we know we're probably not outside

### *d-separation*

- General graphical test: "d-separation"
	- $\rightarrow$  d = dependence
- $X \perp Y$  | Z when there are no active paths between X and Y
- Active paths of length 3 (W ∉ conditioning set):

*Geoff Gordon—Machine Learning—Fall 2013* active paths X --> W --> Y  $X \leftarrow W \leftarrow Y$ X <-- W --> Y X --> Z <-- Y X --> W <-- Y \*if\* W --> ... --> Z

### *Longer paths*

• Node is active if:

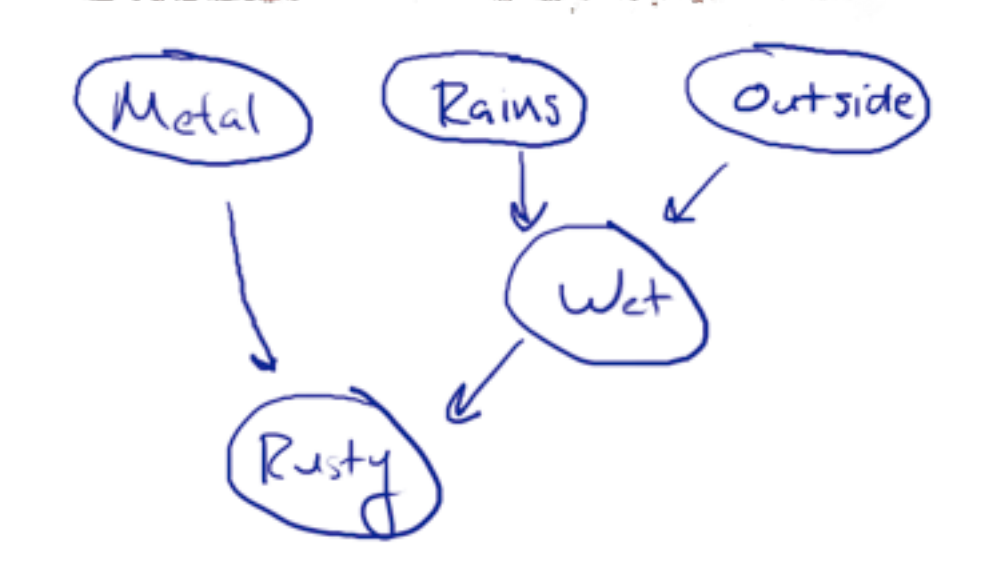

and inactive o/w

• Path is active if intermediate nodes are

*Geoff Gordon—Machine Learning—Fall 2013*

active if

unshaded and arrows are  $\gg$ ,  $\ll$ , or  $\ll$ shaded (or descendant shaded) and arrows  $\leq$  (collider)

longer paths:

active when \*all\* intermediate nodes are active

example: shade Rusty; are M and O indep? no: active path thru Ru and W

# *Markov blanket*

• Markov blanket of  $C =$  minimal set of obs'ns to make C independent of rest of graph

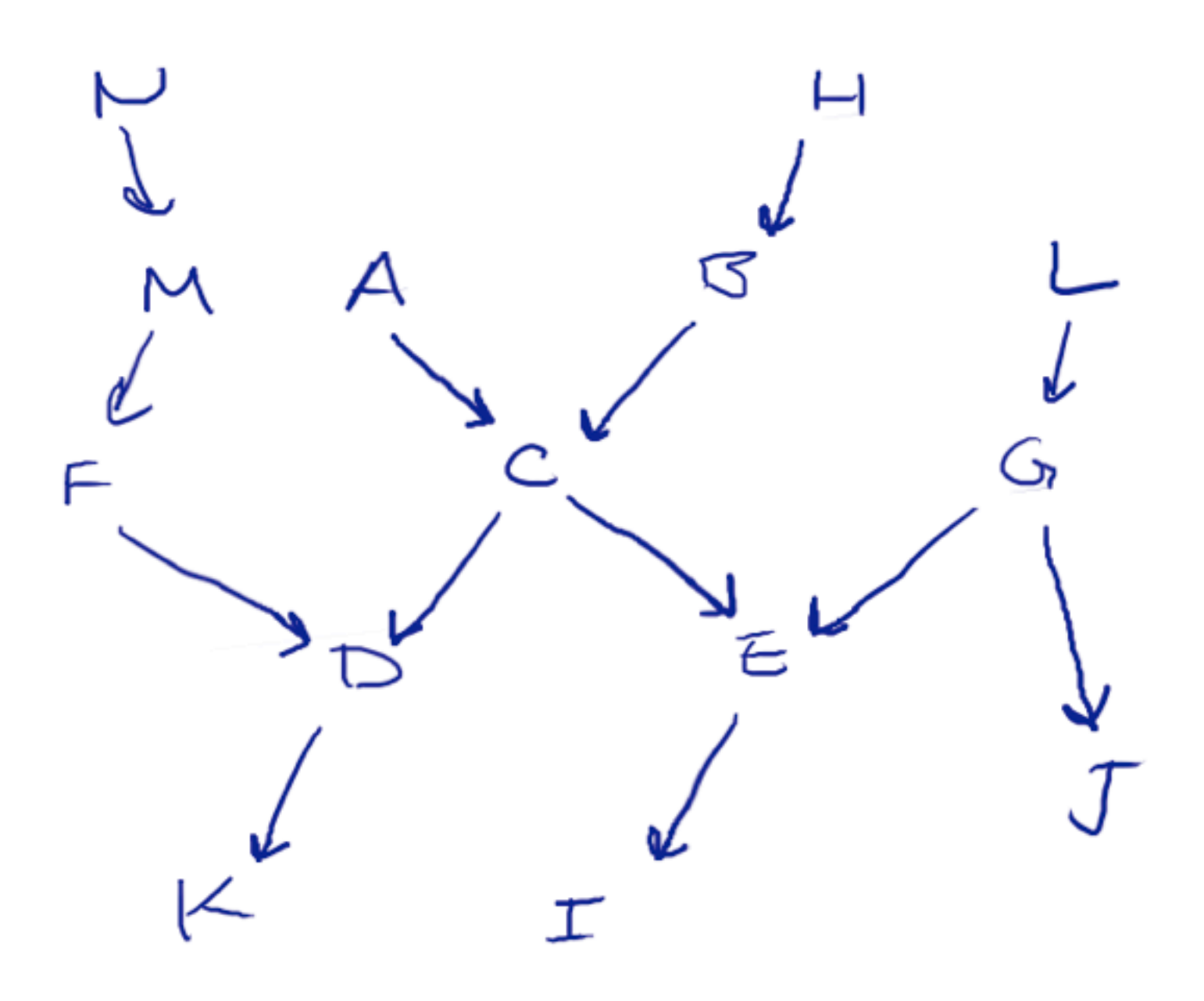

*Geoff Gordon—Machine Learning—Fall 2013*

 $MB(C) = A.G$ = parents, children, co-parents

 $=$  enough to ensure no active paths to C

AB block from above; DE block to below; conditioning on DE makes C depend on FG, so need them too

# *Learning fully-observed Bayes nets*

**ALLEN LINES** 

 $P(Ra) =$  $P(M) =$  $P(O)$  =  $P(W | Ra, O) =$ 

あいん イロンティングライビン アドレート・レーニング こうちゃく メイン

 $P(Ru | M, W) =$ 

*Geoff Gordon—Machine Learning—Fall 2013*  $P(M) = 3/5$  $P(Ra) = 2/5$  $P(O) = 4/5$ P(W|Ra, O): TT: 1/2! ! TF: 0/0 !!! FT: 1/2! ! FF: 1/1 P(Ru|M, W): TT: 1/2 TF: 1/1 ???<br>FT: 0/0 !!! FF: 1/2 FT: 0/0 !!!

note division by zero --> Laplace smoothing note extreme probabilities

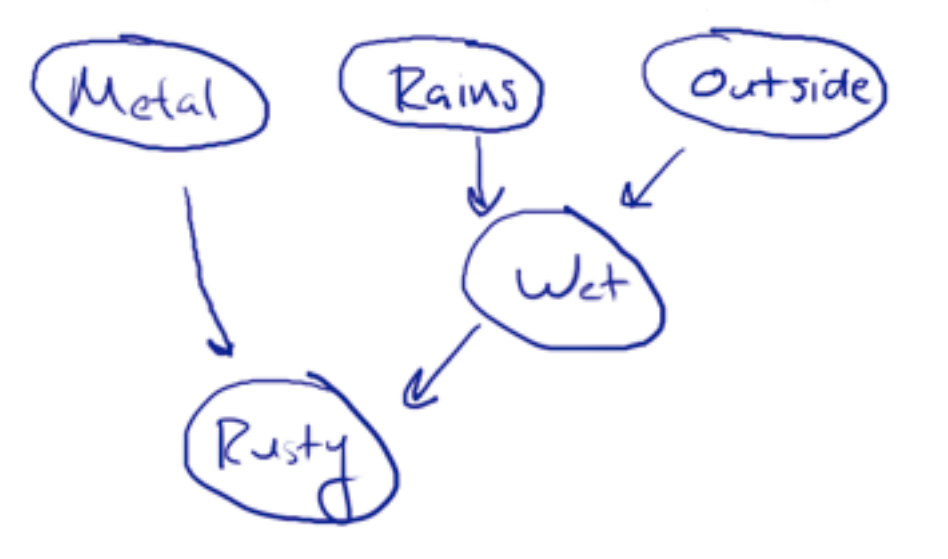

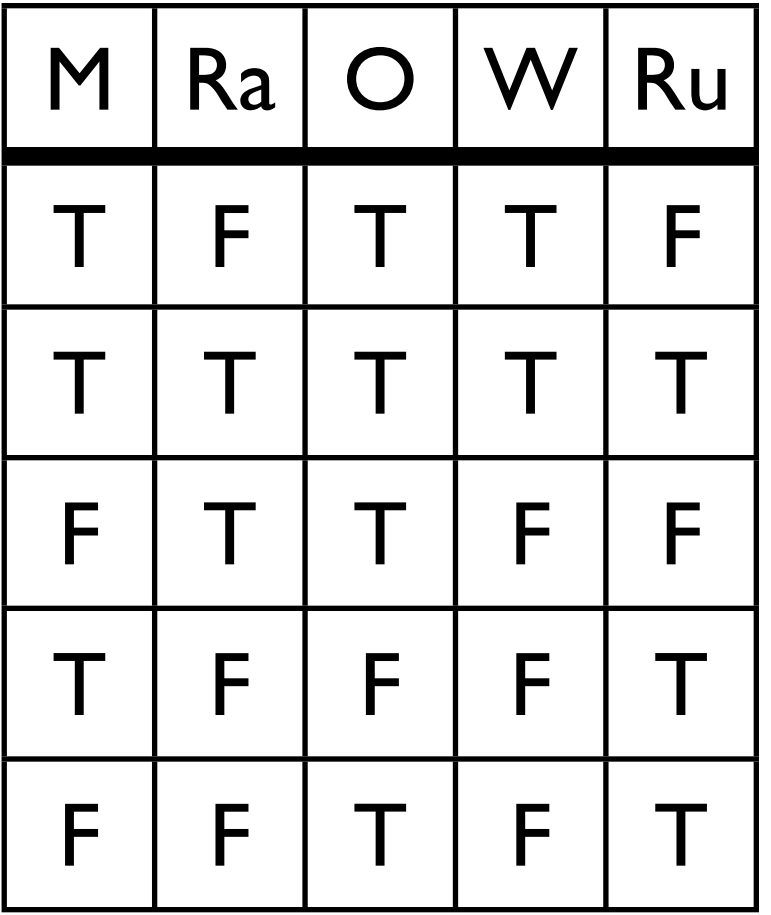

# *Limitations of counting*

- Works *only* when all variables are observed in all examples
- •If there are *hidden* or *latent* variables, more complicated algorithm
	- ‣ or just use a toolbox!

*Geoff Gordon—Machine Learning—Fall 2013*